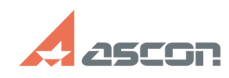

## На какой станции необходимо[..] **На какой станции необходимо**[..]

## **FAQ Article Print**

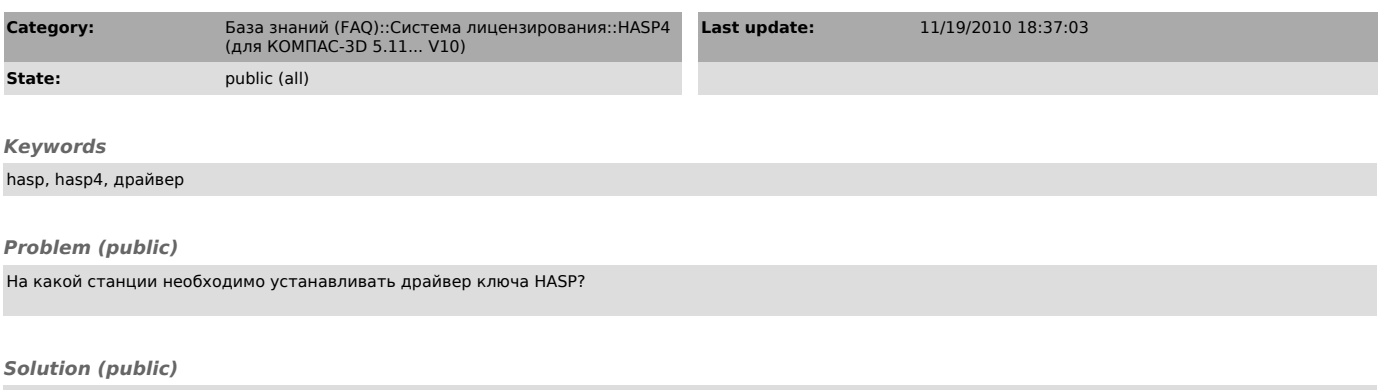

Драйвер ключа необходимо устанавливать на каждой станции, на которой будет<br>запускаться защищенное приложение компании ACKOH, а также на компьютере, на<br>котором будет работать менеджер лицензий.